# **QGIS Application - Bug report #18317 \*Crash ID\*: f14b235261d11cf19e208ab34fdb7be4957e6364**

*2018-03-02 05:29 PM - Fernando Garay*

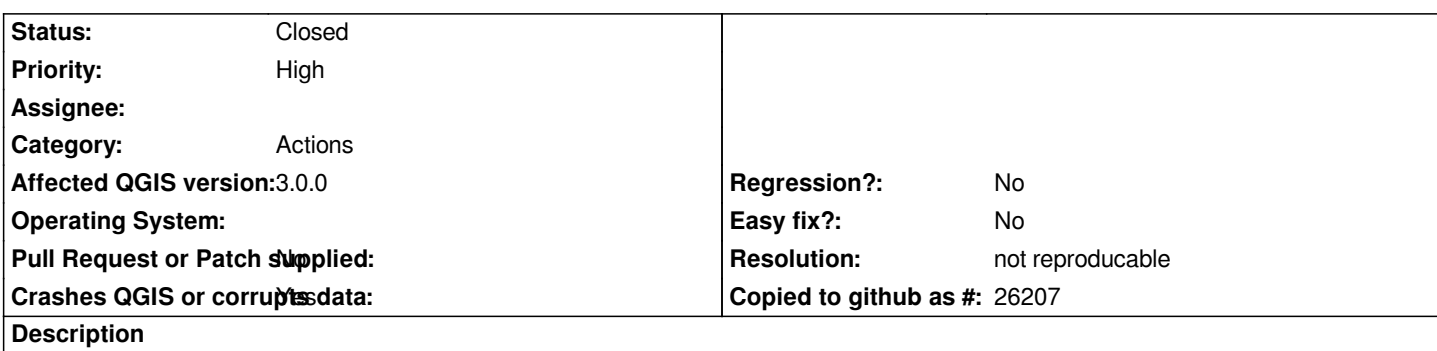

#### **Stack Trace**

*QgsDirectoryItem::createChildren : QgsDataItem::runCreateChildren : QgsDataItem::runCreateChildren : QgsDataItem::rowCount : QThreadPoolPrivate::reset : QThread::start : BaseThreadInitThunk : RtlUserThreadStart :*

## **QGIS Info**

*QGIS Version: 3.0.0-Girona QGIS code revision: commit:001c80b0c3 Compiled against Qt: 5.9.2 Running against Qt: 5.9.2 Compiled against GDAL: 2.2.3 Running against GDAL: 2.2.3*

#### **System Info**

*CPU Type: x86\_64 Kernel Type: winnt Kernel Version: 6.1.7601*

#### **History**

## **#1 - 2018-03-02 09:46 PM - Nyall Dawson**

*- Status changed from Open to Feedback*

*Please post steps to reproduce.*

#### **#2 - 2018-03-03 09:25 AM - Giovanni Manghi**

*- Priority changed from Normal to High*

### **#3 - 2018-08-23 01:05 AM - Giovanni Manghi**

- *Resolution set to not reproducable*
- *Status changed from Feedback to Closed*

*Closing for lack of feedback.*